## **your pension** today! Take control **of**

## Your pension to-do list.

We all know saving into a workplace pension is important. Here are some small steps you can take today, to help you take control of your future.

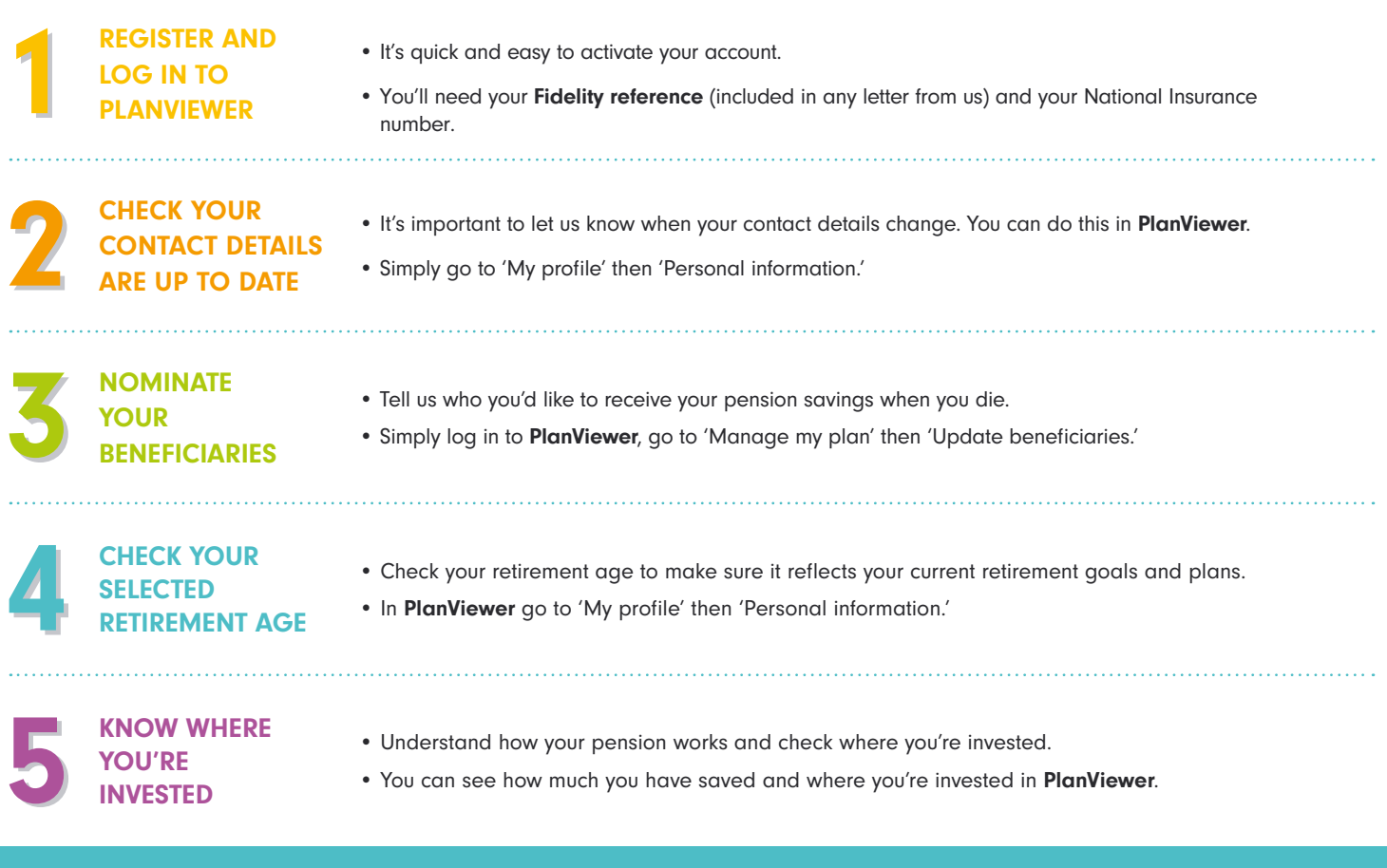

## Download the Fidelity PlanViewer app today

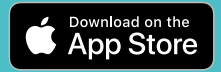

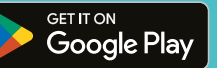

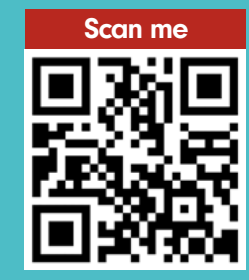

Alternatively register via planviewer.co.uk

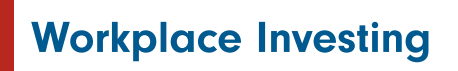

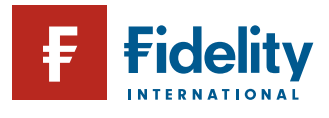

Issued by FIL Life Insurance Limited (Reg No. 3406905). Authorised in the UK by the Prudential Regulation Authority and regulated by the Financial Conduct Authority and the Prudential Regulation Authority. Registered Offic Beech Gate, Millfield Lane, Lower Kingswood, Tadworth, Surrey KT20 6RP. Fidelity, Fidelity International, the Fidelity International logo and the F symbol are trademarks of FIL Limited. WI0524/WF1898151/SSO/0525